CORRECTION DU TD : MÉTHODES ÉCONOMÉTRIQUES

*FPN : FILIÈRE : SEG S6*

*ANNÉE UNIVERSITAIRE : 2019-2020*

イロメ スタメ スミメ スミメー ミー のなび

## <span id="page-1-0"></span>**Exercice 1**

Une étude porte sur la relation entre les frais fournés dans un projet commercial et le volume de gains qu'il réalise. On a recueilli au cours des dix derniers mois les données suivantes :

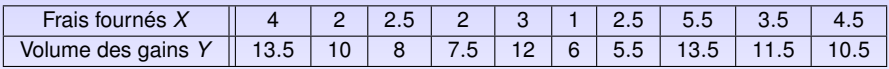

Nous nous référons au modèle linéaire :  $y_i = a_0 + a_1x_i + \varepsilon_i$ ,  $i = 1, \ldots, 10$ .

**1.** Calculer  $\hat{a}_1$  et  $\hat{a}_0$  et déduire la série des résidus :

## **Exercice 1**

Une étude porte sur la relation entre les frais fournés dans un projet commercial et le volume de gains qu'il réalise. On a recueilli au cours des dix derniers mois les données suivantes :

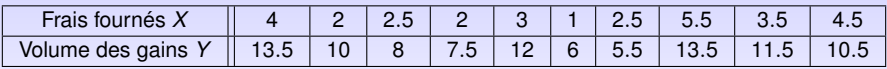

Nous nous référons au modèle linéaire :  $y_i = a_0 + a_1x_i + \varepsilon_i$ ,  $i = 1, \ldots, 10$ .

**1.** Calculer  $\hat{a}_1$  et  $\hat{a}_0$  et déduire la série des résidus :

On a

$$
\widehat{a}_1 = \frac{\sum_{i=1}^n (x_i - \overline{x})(y_i - \overline{y})}{\sum_{i=1}^n (x_i - \overline{x})^2} = 1.701,
$$

et

$$
\widehat{a}_0=\overline{y}-\widehat{a}_1\overline{x}=4.611.
$$

L'équation de la droite de régression est alors

$$
y=1.701x+4.611.
$$

## **Exercice 1**

Une étude porte sur la relation entre les frais fournés dans un projet commercial et le volume de gains qu'il réalise. On a recueilli au cours des dix derniers mois les données suivantes :

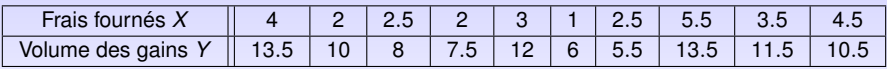

Nous nous référons au modèle linéaire :  $y_i = a_0 + a_1x_i + \varepsilon_i$ ,  $i = 1, \ldots, 10$ .

**1.** Calculer  $\hat{a}_1$  et  $\hat{a}_0$  et déduire la série des résidus :

On a

$$
\widehat{a}_1=\frac{\sum_{i=1}^n(x_i-\overline{x})(y_i-\overline{y})}{\sum_{i=1}^n(x_i-\overline{x})^2}=1.701,
$$

et

$$
\widehat{a}_0=\overline{y}-\widehat{a}_1\overline{x}=4.611.
$$

L'équation de la droite de régression est alors

$$
y = 1.701x + 4.611.
$$

On calcul alors les valeurs estimées

$$
\widehat{y}_i = 1.701x_i + 4.611, i = 1, \ldots, 10,
$$

puis la série des résidus  $(y_i - \hat{y}_i)_{1 \leq i \leq 10}$ .

 $\equiv$   $\equiv$   $\curvearrowleft$  a  $\curvearrowright$ 

## Les résultats sont donnés dans le tableau suivant (avec  $\bar{y} = 9.8$ ) :

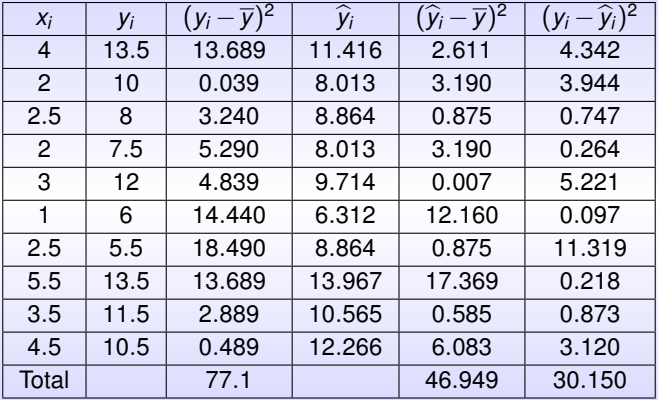

 $\equiv$ 

**2. Estimer la variance résiduelle et les écarts type de**  $\hat{a}_1$  **et**  $\hat{a}_0$  **:** La variance résiduelle est

$$
\widehat{\sigma}_{\varepsilon}^{2} = \frac{1}{n-2} \sum_{i=1}^{n} e_{i}^{2} = \frac{\sum_{i=1}^{n} (y_{i} - \widehat{y}_{i})^{2}}{n-2} = \frac{30.150}{8} = 3.768.
$$

 $\equiv$ 

 $\equiv$ 

**2. Estimer la variance résiduelle et les écarts type de**  $\hat{a}_1$  **et**  $\hat{a}_0$  **:** La variance résiduelle est

$$
\widehat{\sigma}_{\varepsilon}^{2} = \frac{1}{n-2} \sum_{i=1}^{n} e_{i}^{2} = \frac{\sum_{i=1}^{n} (y_{i} - \widehat{y}_{i})^{2}}{n-2} = \frac{30.150}{8} = 3.768.
$$

Les écarts type de  $\hat{a}_1$  et  $\hat{a}_0$  sont donnés par :

$$
\widehat{\sigma}_{\widehat{a}_1}^2 = \frac{\widehat{\sigma}_{\epsilon}^2}{\sum_{i=1}^n (x_i - \overline{x})^2} = \frac{\widehat{\sigma}_{\epsilon}^2}{n\sigma_{\chi}^2}
$$

$$
=\frac{3.768}{10\times 1.622}=0.232\Rightarrow \widehat{\sigma}_{\widehat{a}_1}=0.481.
$$

$$
\begin{aligned}\n\widehat{\sigma}_{\widehat{a}_0}^2 &= \widehat{\sigma}_{\varepsilon}^2 \left( \frac{1}{n} + \frac{\overline{x}^2}{\sum_{i=1}^n (x_i - \overline{x})^2} \right) = \widehat{\sigma}_{\varepsilon}^2 \left( \frac{1}{n} + \frac{\overline{x}^2}{n \sigma_x^2} \right) \\
&= 3.768 \times \left( \frac{1}{10} + \frac{3.05^2}{10 \times 1.622} \right) = 2.537 \Rightarrow \widehat{\sigma}_{\widehat{a}_0} = 1.593.\n\end{aligned}
$$

 $\equiv$ 

$$
r_{X,Y}=\frac{Cov(X,Y)}{\sigma_X\sigma_Y}=0.780.
$$

Soit à tester l'hypothèse  $H_0$  : " $r_{X,Y} = 0$ " contre l'hypothèse  $H_1$  : " $r_{X,Y} \neq 0$ ".

 $\equiv$   $\equiv$  990

$$
r_{X,Y}=\frac{Cov(X,Y)}{\sigma_X\sigma_Y}=0.780.
$$

Soit à tester l'hypothèse  $H_0$  : " $r_{x,y} = 0$ " contre l'hypothèse  $H_1$  : " $r_{x,y} \neq 0$ ". Nous savons que

$$
\frac{\rho_{x,y}}{\sqrt{\frac{1-\rho_{x,y}^2}{n-2}}} \rightsquigarrow T_{n-2}
$$

 $\rightarrow$   $\equiv$   $\curvearrowleft$   $\curvearrowright$   $\curvearrowright$   $\curvearrowright$ 

$$
r_{X,Y}=\frac{Cov(X,Y)}{\sigma_X\sigma_Y}=0.780.
$$

Soit à tester l'hypothèse  $H_0$  : " $r_{x,y} = 0$ " contre l'hypothèse  $H_1$  : " $r_{x,y} \neq 0$ ". Nous savons que

$$
\frac{\rho_{x,y}}{\sqrt{\frac{1-\rho_{x,y}^2}{n-2}}} \rightsquigarrow T_{n-2}
$$

Nous calculons alors la statistique de Student :

$$
t^* = \frac{|\rho_{x,y}|}{\sqrt{\frac{1-\rho_{x,y}^2}{n-2}}} = \frac{0.780}{\sqrt{\frac{1-(0.780)^2}{8}}} = 3.525.
$$

 $E \cap Q$ 

$$
r_{X,Y}=\frac{Cov(X,Y)}{\sigma_X\sigma_Y}=0.780.
$$

Soit à tester l'hypothèse  $H_0$  : " $r_{x,y} = 0$ " contre l'hypothèse  $H_1$  : " $r_{x,y} \neq 0$ ". Nous savons que

$$
\frac{\rho_{x,y}}{\sqrt{\frac{1-\rho_{x,y}^2}{n-2}}} \rightsquigarrow T_{n-2}
$$

Nous calculons alors la statistique de Student :

$$
t^* = \frac{|\rho_{x,y}|}{\sqrt{\frac{1-\rho_{x,y}^2}{n-2}}} = \frac{0.780}{\sqrt{\frac{1-(0.780)^2}{8}}} = 3.525.
$$

Puisque  $t^*>t_8^{0.025}=$  2.306 valeur lue dans une table de Student au seuil  $\alpha=$  5% à *n*−2 = 8 degrés de liberté, nous rejetons l'hypothèse *H*<sub>0</sub>.

 $E = \frac{1}{2}$   $\sqrt{2}$ 

$$
r_{X,Y}=\frac{Cov(X,Y)}{\sigma_X\sigma_Y}=0.780.
$$

Soit à tester l'hypothèse  $H_0$  : " $r_{x,y} = 0$ " contre l'hypothèse  $H_1$  : " $r_{x,y} \neq 0$ ". Nous savons que

$$
\frac{\rho_{x,y}}{\sqrt{\frac{1-\rho_{x,y}^2}{n-2}}} \rightsquigarrow T_{n-2}
$$

Nous calculons alors la statistique de Student :

$$
t^* = \frac{|\rho_{x,y}|}{\sqrt{\frac{1-\rho_{x,y}^2}{n-2}}} = \frac{0.780}{\sqrt{\frac{1-(0.780)^2}{8}}} = 3.525.
$$

Puisque  $t^*>t_8^{0.025}=$  2.306 valeur lue dans une table de Student au seuil  $\alpha=$  5% à *n*−2 = 8 degrés de liberté, nous rejetons l'hypothèse *H*<sub>0</sub>. Le coefficient de corrélation est donc significativement différent de 0.

 $\equiv$   $\equiv$   $\curvearrowleft$  Q  $\circ$ 

**4. Tester à un seuil de** 5% l'hypothèse  $H_0$  : " $a_1 = 0$ " contre  $H_1$  : " $a_1 \neq 0$ ". **Commenter. Donner un intervalle de confiance pour**  $a_1$  **à 95% :** 

 $\equiv$   $\equiv$   $\sim$   $\approx$   $\sim$ 

**4. Tester à un seuil de** 5% l'hypothèse  $H_0$  : " $a_1 = 0$ " contre  $H_1$  : " $a_1 \neq 0$ ". **Commenter. Donner un intervalle de confiance pour** *a*<sup>1</sup> **à** 95% **:** Nous Testons à un seuil de 5% l'hypothèse

 $H_0$ : " $a_1 = 0$ " contre  $H_1$ : " $a_1 \neq 0$ ".

Le ratio de Student empirique est *t* <sup>∗</sup> = |b*a*1|  $\frac{|a_1|}{\widehat{\sigma}_{\widehat{a}_1}} = \frac{1.701}{0.481} = 3.536$  est supérieure à  $t_8^{0.025} = 2.306.$ 

 $\equiv$   $\equiv$   $\sim$   $\approx$   $\sim$ 

**4. Tester à un seuil de** 5% l'hypothèse  $H_0$  : " $a_1 = 0$ " contre  $H_1$  : " $a_1 \neq 0$ ". **Commenter. Donner un intervalle de confiance pour** *a*<sup>1</sup> **à** 95% **:** Nous Testons à un seuil de 5% l'hypothèse

$$
H_0
$$
: "  $a_1 = 0$ " contre  $H_1$ : "  $a_1 \neq 0$ ".

Le ratio de Student empirique est *t* <sup>∗</sup> = |b*a*1|  $\frac{|a_1|}{\widehat{\sigma}_{\widehat{a}_1}} = \frac{1.701}{0.481} = 3.536$  est supérieure à  $t_8^{0.025} = 2.306.$ 

Donc,  $a_1$  est significativement différents de 0.

La variable exogène *x* contribue bien à expliquer la variable endogène *y*.

 $=$   $\infty$ 

<span id="page-16-0"></span>**4. Tester à un seuil de** 5% l'hypothèse  $H_0$  : " $a_1 = 0$ " contre  $H_1$  : " $a_1 \neq 0$ ". **Commenter. Donner un intervalle de confiance pour** *a*<sup>1</sup> **à** 95% **:** Nous Testons à un seuil de 5% l'hypothèse

$$
H_0
$$
: "  $a_1 = 0$ " contre  $H_1$ : "  $a_1 \neq 0$ ".

Le ratio de Student empirique est *t* <sup>∗</sup> = |b*a*1|  $\frac{|a_1|}{\widehat{\sigma}_{\widehat{a}_1}} = \frac{1.701}{0.481} = 3.536$  est supérieure à  $t_8^{0.025} = 2.306.$ 

Donc,  $a_1$  est significativement différents de 0.

La variable exogène *x* contribue bien à expliquer la variable endogène *y*. Un intervalle de confiance pour *a*<sup>1</sup> à 95% est

$$
\left[\widehat{a}_{1}-\widehat{\sigma}_{\widehat{a}_{1}}\times t_{n-2}^{\alpha/2};\widehat{a}_{1}+\widehat{\sigma}_{\widehat{a}_{1}}\times t_{n-2}^{\alpha/2}\right]
$$
  
= [1.701 - 0.481 × 2.306; 1.701 + 0.481 × 2.306] = [0.591; 2.81].

 $E = \frac{1}{2}$   $\frac{1}{2}$   $\frac{1}{2}$ 

<span id="page-17-0"></span>

EXITY E DAG

Pour l'hypothèse bilatérale  $H_0$  : " $a_1 = -0.5$ " contre  $H_1$  : " $a_1 \neq -0.5$ ".

Le ratio de Student empirique est 
$$
t^* = \frac{|\hat{a}_1 - a_1|}{\hat{\sigma}_{\hat{a}_1}} = \frac{|1.701 - (-0.5)|}{0.481} = 4.575
$$

est supérieure à  $t_8^{0.025} = 2.306$ .

Donc, *a*<sup>1</sup> est significativement différents de −0.5.

KEXKEX E DRO

Pour l'hypothèse bilatérale  $H_0$  : " $a_1 = -0.5$ " contre  $H_1$  : " $a_1 \neq -0.5$ ".

Le ratio de Student empirique est 
$$
t^* = \frac{|\hat{a}_1 - a_1|}{\hat{\sigma}_{\hat{a}_1}} = \frac{|1.701 - (-0.5)|}{0.481} = 4.575
$$

est supérieure à  $t_8^{0.025} = 2.306$ .

Donc, *a*<sup>1</sup> est significativement différents de −0.5.

**6. Calculer les sommes** *SCR***,** *SCT* **et** *SCE* **puis** *R* 2 **le coefficient de détermination. Conclure :**

 $E = E$   $\Rightarrow$   $\circ$   $\circ$   $\circ$ 

<span id="page-20-0"></span>Pour l'hypothèse bilatérale  $H_0$  : " $a_1 = -0.5$ " contre  $H_1$  : " $a_1 \neq -0.5$ ".

Le ratio de Student empirique est  $t^* = \frac{|\hat{a}_1 - a_1|}{\hat{a}_1}$  $\frac{|a_1|}{\widehat{\sigma}_{\widehat{a}_1}} = \frac{|1.701 - (-0.5)|}{0.481}$  $\frac{(1.675)}{0.481} = 4.575$ 

est supérieure à  $t_8^{0.025} = 2.306$ .

Donc, *a*<sub>1</sub> est significativement différents de −0.5.

**6. Calculer les sommes** *SCR***,** *SCT* **et** *SCE* **puis** *R* 2 **le coefficient de**

**détermination. Conclure :** Les sommes sont calculées dans le tableau ci-dessus :

$$
SCR = \sum_{i=1}^{n} (y_i - \widehat{y}_i)^2 = 30.150, \quad SCT = \sum_{i=1}^{n} (y_i - \overline{y})^2 = 77.1,
$$

et 
$$
SCE = \sum_{i=1}^{n} (\hat{y}_i - \overline{y})^2 = 46.949.
$$

**DESTES E DRO** 

<span id="page-21-0"></span>Pour l'hypothèse bilatérale  $H_0$  : " $a_1 = -0.5$ " contre  $H_1$  : " $a_1 \neq -0.5$ ".

Le ratio de Student empirique est  $t^* = \frac{|\hat{a}_1 - a_1|}{\hat{a}_1}$  $\frac{|a_1|}{\widehat{\sigma}_{\widehat{a}_1}} = \frac{|1.701 - (-0.5)|}{0.481}$  $\frac{(1.675)}{0.481} = 4.575$ 

est supérieure à  $t_8^{0.025} = 2.306$ .

Donc, *a*<sub>1</sub> est significativement différents de −0.5.

**6. Calculer les sommes** *SCR***,** *SCT* **et** *SCE* **puis** *R* 2 **le coefficient de**

**détermination. Conclure :** Les sommes sont calculées dans le tableau ci-dessus :

$$
SCR = \sum_{i=1}^{n} (y_i - \widehat{y}_i)^2 = 30.150, \quad SCT = \sum_{i=1}^{n} (y_i - \overline{y})^2 = 77.1,
$$

et 
$$
SCE = \sum_{i=1}^{n} (\hat{y}_i - \overline{y})^2 = 46.949.
$$

Le coefficient de détermination est *R* <sup>2</sup> = 1− *SCR*  $\frac{SCR}{SCT}$  = 1 -  $\frac{30.150}{77.1}$  $\frac{3.188}{77.1} = 0.609.$ 

O[n](#page-21-0) a  $R^2 > 0.5$  $R^2 > 0.5$  $R^2 > 0.5$  . On conclut alors que l'ajustement linéai[re](#page-20-0) e[st](#page-22-0) [b](#page-16-0)[o](#page-17-0)n.

 $E \rightarrow \overline{E}$  ,  $E \rightarrow \overline{E}$  ,  $\overline{O}$  and

<span id="page-22-0"></span>目

Le tableau d'analyse de la variance :

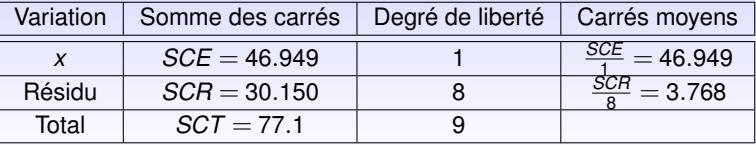

Soit le test d'hypothèse  $H_0$  : "  $SCE = 0$ " contre  $H_1$  : "  $SCE \neq 0$ ".

Le tableau d'analyse de la variance :

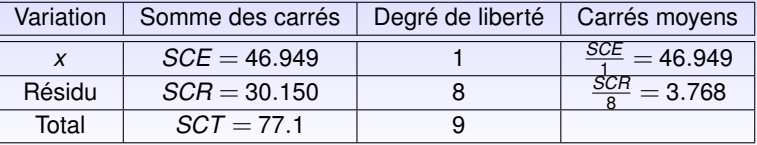

Soit le test d'hypothèse  $H_0$  : "  $SCE = 0$ " contre  $H_1$  : "  $SCE \neq 0$ ". La statistique de ce test est donnée par :

$$
F^* = \frac{\frac{SCE}{dd|_{SCE}}}{\frac{SCR}{dd|_{SCR}}} = \frac{46.949}{3.768} = 12.159.
$$

Le tableau d'analyse de la variance :

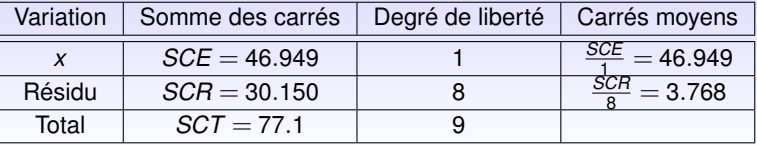

Soit le test d'hypothèse  $H_0$ : "  $SCE = 0$ " contre  $H_1$ : "  $SCE \neq 0$ ". La statistique de ce test est donnée par :

$$
F^* = \frac{\frac{SCE}{ddl_{SCE}}}{\frac{SCR}{ddl_{SCR}}} = \frac{46.949}{3.768} = 12.159.
$$

Puisque  $\mathit{F^{\alpha}_{1; n-2}} = \mathit{F^{0.05}_{1;8}} = 5.32$ , alors  $\mathit{F^{*}} > \mathit{F^{\alpha}_{1; n-2}}.$ Donc, nous rejetons au seuil α l'hypothèse *H*<sub>0</sub> et donc la variable explicative est significative.

 $= 990$ 

**8. Déterminer au seuil** 5%**, un intervalle de confiance pour** *y*<sup>11</sup> **relatif à la valeur prévisible**  $x_{11} = 5mDHs$ :

 $= 990$ 

 $=$ 

**8. Déterminer au seuil** 5%**, un intervalle de confiance pour** *y*<sup>11</sup> **relatif à la valeur prévisible**  $x_{11} = 5mDHs$ :

On a l'intervalle de prédiction  $\mathit{I}_{y_{n+1}}$  relatif à la valeur prévisible  $x_{n+1}$  est donné par :

$$
y_{n+1} = \widehat{y}_{n+1} \pm t_{n-2}^{\alpha/2} \widehat{\sigma}_{\epsilon} \sqrt{\frac{1}{n} + \frac{(x_{n+1} - \overline{x})^2}{\sum_{i=1}^n (x_i - \overline{x})^2} + 1}
$$

où

$$
x_{n+1} = 5mDH
$$
,  $\overline{x} = 3.05$ ,  $\sum_{i=1}^{n} (x_i - \overline{x})^2 = 16.255$ ,  $\hat{y}_{n+1} = 13.117$   
 $t_{n-2}^{\alpha/2} = t_8^{0.025} = 2.306$ ,  $\hat{\sigma}_{\varepsilon}^2 = \frac{SCR}{n-2} = 3.768$ .

Donc,

$$
I_{y_{11}}=[7.947;18.286].
$$

 $\equiv$ 

 $\hat{y}_t = -4, 2+1, 6x_t, \quad t = 1, \ldots, 10, \quad R^2 = 0, 84, \quad \hat{\sigma}_\epsilon = 8, 24.$ 

<span id="page-28-0"></span>**1. Calculer les statistiques suivantes :**

**(a)** *SCR***, la somme des carrés des résidus :**

(E) (E) E DQQ

$$
\hat{y}_t = -4, 2+1, 6x_t, t = 1,..., 10, R^2 = 0, 84, \hat{\sigma}_\epsilon = 8, 24.
$$

**1. Calculer les statistiques suivantes :**

**(a)** *SCR***, la somme des carrés des résidus :**

$$
\widehat{\sigma}_{\varepsilon}^{2} = \frac{SCR}{n-2} \Rightarrow SCR = (n-2)\widehat{\sigma}_{\varepsilon}^{2} = 8 \times 8, 24^{2} = 543, 18.
$$

$$
\hat{y}_t = -4, 2 + 1, 6x_t, t = 1,..., 10, R^2 = 0, 84, \hat{\sigma}_\epsilon = 8, 24.
$$

**1. Calculer les statistiques suivantes :**

**(a)** *SCR***, la somme des carrés des résidus :**

$$
\widehat{\sigma}_{\epsilon}^{2} = \frac{SCR}{n-2} \Rightarrow SCR = (n-2)\widehat{\sigma}_{\epsilon}^{2} = 8 \times 8, 24^{2} = 543, 18.
$$

**(b)** *SCT***, la somme des carrés totaux :**

$$
R^2 = \frac{SCE}{SCT} = 1 - \frac{SCR}{SCT} \Rightarrow SCT = \frac{SCR}{1 - R^2} = \frac{543,18}{1 - 0,84} = 3394,88.
$$

目

$$
\hat{y}_t = -4, 2+1, 6x_t, t = 1,..., 10, R^2 = 0, 84, \hat{\sigma}_\epsilon = 8, 24.
$$

**1. Calculer les statistiques suivantes :**

**(a)** *SCR***, la somme des carrés des résidus :**

$$
\widehat{\sigma}_{\epsilon}^{2} = \frac{SCR}{n-2} \Rightarrow SCR = (n-2)\widehat{\sigma}_{\epsilon}^{2} = 8 \times 8, 24^{2} = 543, 18.
$$

**(b)** *SCT***, la somme des carrés totaux :**

$$
R^2 = \frac{SCE}{SCT} = 1 - \frac{SCR}{SCT} \Rightarrow SCT = \frac{SCR}{1 - R^2} = \frac{543,18}{1 - 0,84} = 3394,88.
$$

**(c)** *SCE***, la somme des carrés expliqués :**

 $SCT = SCE + SCR \Rightarrow SCE = SCT - SCR = 3394,88 - 543,18 = 2851,70.$ 

 $\equiv$ 

$$
\hat{y}_t = -4, 2+1, 6x_t, t = 1,..., 10, R^2 = 0, 84, \hat{\sigma}_\epsilon = 8, 24.
$$

**1. Calculer les statistiques suivantes :**

**(a)** *SCR***, la somme des carrés des résidus :**

$$
\widehat{\sigma}_{\epsilon}^{2} = \frac{SCR}{n-2} \Rightarrow SCR = (n-2)\widehat{\sigma}_{\epsilon}^{2} = 8 \times 8, 24^{2} = 543, 18.
$$

**(b)** *SCT***, la somme des carrés totaux :**

$$
R^2 = \frac{SCE}{SCT} = 1 - \frac{SCR}{SCT} \Rightarrow SCT = \frac{SCR}{1 - R^2} = \frac{543,18}{1 - 0,84} = 3394,88.
$$

**(c)** *SCE***, la somme des carrés expliqués :**

 $SCT = SCE + SCR \Rightarrow SCE = SCT - SCR = 3394,88 - 543,18 = 2851,70.$ 

**(d)** *F* ∗ **la valeur de la statistique du Fisher empirique :**

$$
F^* = (n-2)\frac{R^2}{1-R^2} = 8 \times \frac{0,84}{1-0,84} = 42.
$$

 $E = \Omega Q$ 

**2. Sachant que le carré de t de Student** *t* <sup>∗</sup> **et la statistique de Fisher** *F* ∗ **sont égaux, calculer l'écart type** σ $_{\widehat{\textbf{a}}_\text{1}}$  du coefficient  $\textit{a}_\text{1}$  :

目

**2. Sachant que le carré de t de Student** *t* <sup>∗</sup> **et la statistique de Fisher** *F* ∗ **sont égaux, calculer l'écart type** σ $_{\widehat{\textbf{a}}_\text{1}}$  du coefficient  $\textit{a}_\text{1}$  :

$$
(t^*)^2 = F^* = 42 \Rightarrow t^* = \sqrt{F^*} = 6,48,
$$

et puisque

$$
t^* = \frac{|\hat{a}_1|}{\hat{\sigma}_{\hat{a}_1}},
$$
 alors  $\hat{\sigma}_{\hat{a}_1} = \frac{|\hat{a}_1|}{t^*} = \frac{1,6}{6,48} = 0,24.$ 

**2. Sachant que le carré de t de Student** *t* <sup>∗</sup> **et la statistique de Fisher** *F* ∗ **sont égaux, calculer l'écart type** σ $_{\widehat{\textbf{a}}_\text{1}}$  du coefficient  $\textit{a}_\text{1}$  :

$$
(t^*)^2 = F^* = 42 \Rightarrow t^* = \sqrt{F^*} = 6,48,
$$

et puisque

$$
t^* = \frac{|\hat{a}_1|}{\hat{\sigma}_{\hat{a}_1}},
$$
 alors  $\hat{\sigma}_{\hat{a}_1} = \frac{|\hat{a}_1|}{t^*} = \frac{1,6}{6,48} = 0,24.$ 

**3. Le coefficient de la variable** *x* **est-il significativement supérieur à** 1**? On donne**  $t_8^{0,05} = 2,306$  **:**
<span id="page-36-0"></span>**2. Sachant que le carré de t de Student** *t* <sup>∗</sup> **et la statistique de Fisher** *F* ∗ **sont égaux, calculer l'écart type** σ $_{\widehat{\textbf{a}}_\text{1}}$  du coefficient  $a_\text{1}$  :

$$
(t^*)^2 = F^* = 42 \Rightarrow t^* = \sqrt{F^*} = 6,48,
$$

et puisque

$$
t^* = \frac{|\hat{a}_1|}{\hat{\sigma}_{\hat{a}_1}},
$$
 alors  $\hat{\sigma}_{\hat{a}_1} = \frac{|\hat{a}_1|}{t^*} = \frac{1,6}{6,48} = 0,24.$ 

**3. Le coefficient de la variable** *x* **est-il significativement supérieur à** 1**? On donne**  $t_8^{0,05} = 2,306$  **:** 

Nous testons à un seuil de 5% l'hypothèse

$$
H_0
$$
: "  $a_1 = 1$ " contre  $H_1$ : "  $a_1 > 1$ ".

<span id="page-37-0"></span>**2. Sachant que le carré de t de Student** *t* <sup>∗</sup> **et la statistique de Fisher** *F* ∗ **sont égaux, calculer l'écart type** σ $_{\widehat{\textbf{a}}_\text{1}}$  du coefficient  $a_\text{1}$  :

$$
(t^*)^2 = F^* = 42 \Rightarrow t^* = \sqrt{F^*} = 6,48,
$$

et puisque

$$
t^* = \frac{|\hat{a}_1|}{\hat{\sigma}_{\hat{a}_1}},
$$
 alors  $\hat{\sigma}_{\hat{a}_1} = \frac{|\hat{a}_1|}{t^*} = \frac{1,6}{6,48} = 0,24.$ 

**3. Le coefficient de la variable** *x* **est-il significativement supérieur à** 1**? On donne**  $t_8^{0,05} = 2,306$  **:** 

Nous testons à un seuil de 5% l'hypothèse

$$
H_0
$$
: "a<sub>1</sub> = 1" contre  $H_1$ : "a<sub>1</sub> > 1".

Sous H<sub>0</sub>, nous avons

$$
t_{\hat{a}_1}^* = \frac{|\hat{a}_1 - 1|}{\hat{\sigma}_{\hat{a}_1}} = \frac{1, 6 - 1}{0, 24} = 2, 5
$$

qui est supérieur à  $t_8^{0,05}$   $=$  2,306.

Donc, no[u](#page-37-0)s [r](#page-38-0)ejetons H<sub>0</sub>, et alors  $a_1$  est significative[me](#page-36-0)[nt](#page-38-0) [s](#page-32-0)u[p](#page-37-0)[é](#page-38-0)r[ie](#page-28-0)ur [à](#page-0-0) [1.](#page-85-0)

<span id="page-38-0"></span>**Exercice 3 :**

 ${\bf Soit}$  le modèle :  $y_t = a_0 + a_1x_{1t} + a_2x_{2t} + \varepsilon_t,$  où les résultats observés sont :

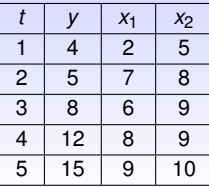

KERKER E DAG

伊

<span id="page-39-0"></span>**Exercice 3 :**

 ${\bf Soit}$  le modèle :  $y_t = a_0 + a_1x_{1t} + a_2x_{2t} + \varepsilon_t,$  où les résultats observés sont :

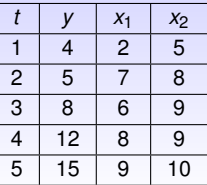

**1. Mettre le modèle sous forme matricielle en spécifiant bien les dimensions de chacune des matrices :**

$$
Y = \begin{pmatrix} 4 \\ 5 \\ 8 \\ 12 \\ 15 \end{pmatrix}, X = \begin{pmatrix} 1 & 2 & 5 \\ 1 & 7 & 8 \\ 1 & 6 & 9 \\ 1 & 8 & 9 \\ 1 & 9 & 10 \end{pmatrix}, a = \begin{pmatrix} a_0 \\ a_1 \\ a_2 \end{pmatrix}, \varepsilon = \begin{pmatrix} \varepsilon_1 \\ \varepsilon_2 \\ \varepsilon_3 \\ \varepsilon_4 \\ \varepsilon_5 \end{pmatrix}
$$

(目) 目 のQQ

.

 $\Xi^ \bigcirc \varphi \circ \negthinspace \circ \negthinspace \circ \neg$ 

 $\equiv$ 

<span id="page-40-0"></span>同

Nous savons que  $\widehat{a} = (X/X)^{-1}X'Y$ . Calculons  $X'X$  puis  $(X'X)^{-1}$ .

$$
X'X = \left(\begin{array}{rrrr} 1 & 1 & 1 & 1 & 1 \\ 2 & 7 & 6 & 8 & 9 \\ 5 & 8 & 9 & 9 & 10 \end{array}\right) \left(\begin{array}{rrrr} 1 & 2 & 5 \\ 1 & 7 & 8 \\ 1 & 6 & 9 \\ 1 & 8 & 9 \\ 1 & 8 & 10 \end{array}\right)
$$

FPN : FILIÈRE : SEG S6 2019-2020 13 / 27

 $\equiv$ 

Nous savons que  $\widehat{a} = (X/X)^{-1}X'Y$ . Calculons  $X'X$  puis  $(X'X)^{-1}$ .

$$
X'X = \left(\begin{array}{rrrrr} 1 & 1 & 1 & 1 & 1 \\ 2 & 7 & 6 & 8 & 9 \\ 5 & 8 & 9 & 9 & 10 \end{array}\right) \left(\begin{array}{rrrrr} 1 & 2 & 5 \\ 1 & 7 & 8 \\ 1 & 6 & 9 \\ 1 & 8 & 9 \\ 1 & 8 & 10 \end{array}\right)
$$

$$
X'X = \begin{pmatrix} 5 & 32 & 41 \\ 32 & 234 & 282 \\ 41 & 282 & 351 \end{pmatrix} \Rightarrow (X'X)^{-1} = \frac{1}{\det(X'X)} (\text{com}(X'X))'
$$

$$
(X'X)^{-1} = \begin{pmatrix} 10.875 & 1.375 & -2.375 \\ 1.375 & 0.308 & -0.408 \\ -2.375 & -0.408 & 0.608 \end{pmatrix}
$$

← 無 メート語

<span id="page-43-0"></span>Nous savons que  $\widehat{a} = (X/X)^{-1}X'Y$ . Calculons  $X'X$  puis  $(X'X)^{-1}$ .

$$
X'X = \left(\begin{array}{rrrr} 1 & 1 & 1 & 1 & 1 \\ 2 & 7 & 6 & 8 & 9 \\ 5 & 8 & 9 & 9 & 10 \end{array}\right) \left(\begin{array}{rrrr} 1 & 2 & 5 \\ 1 & 7 & 8 \\ 1 & 6 & 9 \\ 1 & 8 & 9 \\ 1 & 8 & 10 \end{array}\right)
$$

$$
X'X = \begin{pmatrix} 5 & 32 & 41 \\ 32 & 234 & 282 \\ 41 & 282 & 351 \end{pmatrix} \Rightarrow (X'X)^{-1} = \frac{1}{\det(X'X)} (\text{com}(X'X))'
$$

$$
(X'X)^{-1} = \begin{pmatrix} 10.875 & 1.375 & -2.375 \\ 1.375 & 0.308 & -0.408 \\ -2.375 & -0.408 & 0.608 \end{pmatrix}
$$

$$
\text{On a } X'Y = \begin{pmatrix} 1 & 1 & 1 & 1 \\ 2 & 7 & 6 & 8 & 9 \\ 5 & 8 & 9 & 9 & 10 \end{pmatrix} \begin{pmatrix} 4 \\ 5 \\ 8 \\ 12 \\ 15 \end{pmatrix} = \begin{pmatrix} 44 \\ 322 \\ 390 \end{pmatrix}.
$$

 $\equiv$ 

 $\equiv$ 

<span id="page-44-0"></span>Nous savons que  $\widehat{a} = (X/X)^{-1}X'Y$ . Calculons  $X'X$  puis  $(X'X)^{-1}$ .

$$
X'X = \begin{pmatrix} 1 & 1 & 1 & 1 & 1 \\ 2 & 7 & 6 & 8 & 9 \\ 5 & 8 & 9 & 9 & 10 \end{pmatrix} \begin{pmatrix} 1 & 2 & 5 \\ 1 & 7 & 8 \\ 1 & 6 & 9 \\ 1 & 8 & 9 \\ 1 & 8 & 10 \end{pmatrix}
$$

$$
X'X = \begin{pmatrix} 3 & 32 & 41 \\ 32 & 234 & 282 \\ 41 & 282 & 351 \end{pmatrix} \Rightarrow (X'X)^{-1} = \frac{1}{\det(X'X)} (\text{com}(X'X))'
$$
  

$$
(X'X)^{-1} = \begin{pmatrix} 10.875 & 1.375 & -2.375 \\ 1.375 & 0.308 & -0.408 \\ -2.375 & -0.408 & 0.608 \end{pmatrix}
$$
  
On a  $X'Y = \begin{pmatrix} 1 & 1 & 1 & 1 \\ 2 & 7 & 6 & 8 & 9 \\ 5 & 8 & 9 & 9 & 10 \end{pmatrix} \begin{pmatrix} 4 \\ 5 \\ 8 \\ 12 \\ 15 \end{pmatrix} = \begin{pmatrix} 44 \\ 322 \\ 390 \end{pmatrix}.$   
Alors,  $\hat{a} = (X'X)^{-1}X'Y = \begin{pmatrix} 10.875 & 1.375 & -2.375 \\ 1.375 & 0.308 & -0.408 \\ -2.375 & -0.408 & 0.608 \end{pmatrix} \begin{pmatrix} 44 \\ 322 \\ -330 \end{pmatrix}.$ 

<span id="page-45-0"></span>
$$
\hat{a} = \begin{pmatrix} -5 \\ 0.533 \\ 1.266 \end{pmatrix}.
$$

$$
\Rightarrow \begin{pmatrix} \hat{a}_0 \\ \hat{a}_1 \\ \hat{a}_2 \end{pmatrix} = \begin{pmatrix} -5 \\ 0.533 \\ 1.266 \end{pmatrix}
$$

FPN : FILIÈRE : SEG S6 2019-2020 14/27

ロー・ター・ミン・ミン ミニの女の

# <span id="page-46-0"></span>**3. Calculer**  $\sigma_{\varepsilon}$  et  $\sigma_{\widehat{\boldsymbol{a}}}$  :

同

 $\equiv$ 

 $\equiv$ 

<span id="page-47-0"></span>**3. Calculer**  $\sigma_{\varepsilon}$  et  $\sigma_{\widehat{\boldsymbol{a}}}$  :

On sait que 
$$
\hat{\sigma}_{\varepsilon}^2 = \frac{ee'}{n-k-1}
$$
, où  $e = Y - \hat{Y} = Y - X\hat{a}$ 

FPN : FILIÈRE : SEG S6 2019-2020 15 / 27

 $\equiv$ 

 $\equiv$ 

同

**3. Calculer**  $\sigma_{\varepsilon}$  et  $\sigma_{\widehat{\boldsymbol{a}}}$  :

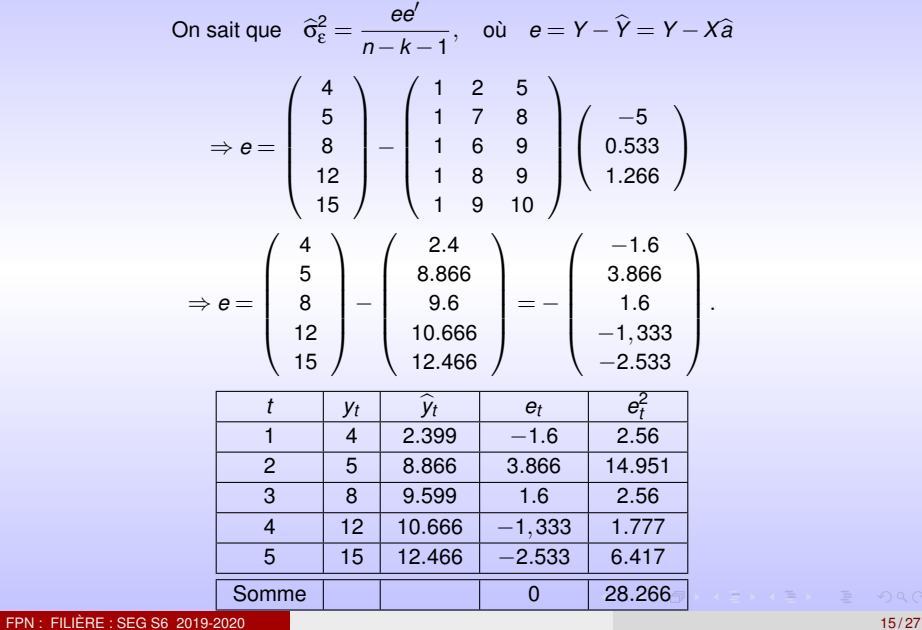

 $\equiv$ 

 $\equiv$ 

On a 
$$
\hat{\sigma}_{\epsilon}^2 = \frac{ee'}{n-k-1} = \frac{\sum_{l=1}^5 e_l^2}{5-2-1} = \frac{28.266}{2} = 14.133.
$$

<span id="page-49-0"></span>La matrice des variances−covariances estimées est donnée par :

$$
\widehat{\Omega}_{\widehat{\mathbf{a}}} = \widehat{\sigma}_{\epsilon}^2 (X'X)^{-1}
$$

(目) 目 のQQ

伊

On a 
$$
\hat{\sigma}_{\varepsilon}^2 = \frac{ee'}{n-k-1} = \frac{\sum_{t=1}^5 e_t^2}{5-2-1} = \frac{28.266}{2} = 14.133.
$$

La matrice des variances−covariances estimées est donnée par :

$$
\widehat{\Omega}_{\widehat{a}} = \widehat{\sigma}_{\epsilon}^2 (X'X)^{-1}
$$

$$
\Rightarrow \widehat{\Omega}_{\widehat{a}} = 14.133 \times \left( \begin{array}{ccc} 10.875 & 1.375 & -2.375 \\ 1.375 & 0.308 & -0.408 \\ -2.375 & -0.408 & 0.608 \end{array} \right)
$$

$$
= \left( \begin{array}{ccc} 153.696 & 19.432 & -33.565 \\ 19.432 & 4.357 & -5.770 \\ -33.565 & -5.770 & 8.597 \end{array} \right).
$$

FPN : FILIÈRE : SEG S6 2019-2020 16 / 27

 $\equiv$ 一番

On a 
$$
\hat{\sigma}_{\varepsilon}^2 = \frac{ee'}{n-k-1} = \frac{\sum_{t=1}^5 e_t^2}{5-2-1} = \frac{28.266}{2} = 14.133.
$$

La matrice des variances−covariances estimées est donnée par :

$$
\widehat{\Omega}_{\widehat{a}} = \widehat{\sigma}_{\epsilon}^2 (X'X)^{-1}
$$

 $\setminus$  $\overline{1}$ 

$$
\Rightarrow \widehat{\Omega}_{\widehat{a}} = 14.133 \times \left( \begin{array}{ccc} 10.875 & 1.375 & -2.375 \\ 1.375 & 0.308 & -0.408 \\ -2.375 & -0.408 & 0.608 \end{array} \right)
$$

$$
= \left( \begin{array}{ccc} 153.696 & 19.432 & -33.565 \\ 19.432 & 4.357 & -5.770 \\ -33.565 & -5.770 & 8.597 \end{array} \right).
$$

Les variances des coefficients de régression se trouvent sur la première diagonale :

$$
\begin{aligned}\n\widehat{\sigma}_{\widehat{a}_0}^2 &= 153.696 \Rightarrow \widehat{\sigma}_{\widehat{a}_0} = 12.397, \\
\widehat{\sigma}_{\widehat{a}_1}^2 &= 4.357 \Rightarrow \widehat{\sigma}_{\widehat{a}_1} = 2.087, \\
\widehat{\sigma}_{\widehat{a}_2}^2 &= 8.597 \Rightarrow \widehat{\sigma}_{\widehat{a}_2} = 2.932.\n\end{aligned}
$$

 $=$ - G **4. Trouver les intervalles de confiance pour** *a<sup>i</sup>* , *i* = 0,1,2 **à un seuil de** 95% **:** Les intervalles de confiance pour  $a_i, i=0,1,2$  à un seuil de 95% sont tels que :

$$
IC_{a_i} = \left[\widehat{a}_i - \widehat{\sigma}_{\widehat{a}_i} \times t_{n-k-1}^{\alpha/2}; \widehat{a}_i + \widehat{\sigma}_{\widehat{a}_i} \times t_{n-k-1}^{\alpha/2}\right],
$$

avec  $\alpha = 1 - 95\% = 0.05$ . Donc,

目

<span id="page-53-0"></span>**4. Trouver les intervalles de confiance pour** *a<sup>i</sup>* , *i* = 0,1,2 **à un seuil de** 95% **:** Les intervalles de confiance pour  $a_i, i=0,1,2$  à un seuil de 95% sont tels que :

$$
IC_{a_i} = \left[\widehat{a}_i - \widehat{\sigma}_{\widehat{a}_i} \times t_{n-k-1}^{\alpha/2}; \widehat{a}_i + \widehat{\sigma}_{\widehat{a}_i} \times t_{n-k-1}^{\alpha/2}\right],
$$

avec  $\alpha = 1 - 95\% = 0.05$ . Donc,

*IC*<sub>a0</sub> = [−5 – 12.397 × 4.3027; −5 + 12.397 × 4.3027] = [−58.340;48.340], *IC*<sub>a</sub><sub>1</sub> = [0.533 − 2.087 × 4.3027;0.533 + 2.087 × 4.3027] = [−8.446;9.512], *IC*<sub>a</sub><sub>2</sub> = [1.266 – 2.932 × 4.3027; 1.266 + 2.932 × 4.3027] = [−11.349; 13.881].

 $E \cap Q$ 

<span id="page-54-0"></span>*H*<sub>0</sub> : "*a<sub>i</sub>* = 0" **contre** *H*<sub>1</sub> : "*a<sub>i</sub>*  $\neq$  0", *i* = 0,1

KEY EX E DAG

同

$$
H_0
$$
: "  $a_i = 0$ " **centre**  $H_1$ : "  $a_i \neq 0$ ",  $i = 0, 1$ 

Le coefficient de détermination *R* <sup>2</sup> est :

$$
R^{2} = \frac{SCE}{SCT} = 1 - \frac{SCR}{SCT} = 1 - \frac{\sum_{t=1}^{5} e_{t}^{2}}{\sum_{t=1}^{5} (y_{t} - \overline{y})^{2}}.
$$

 $\equiv$ 

$$
H_0
$$
: "  $a_i = 0$ " **centre**  $H_1$ : "  $a_i \neq 0$ ",  $i = 0, 1$ 

Le coefficient de détermination *R* <sup>2</sup> est :

$$
R^2 = \frac{SCE}{SCT} = 1 - \frac{SCR}{SCT} = 1 - \frac{\sum_{t=1}^{5} e_t^2}{\sum_{t=1}^{5} (y_t - \overline{y})^2}.
$$
  
Nous avons  $ee' = \sum_{t=1}^{5} e_t^2 = 28.266$  et  $\sum_{t=1}^{5} (y_t - \overline{y})^2 = 86.8$ , donc

$$
R^2 = 1 - \frac{28.266}{86.8} = 0.674.
$$

 $\equiv$ 

$$
H_0
$$
: "  $a_i = 0$ " **centre**  $H_1$ : "  $a_i \neq 0$ ",  $i = 0, 1$ 

<span id="page-57-0"></span>Le coefficient de détermination *R* <sup>2</sup> est :

$$
R^2 = \frac{SCE}{SCT} = 1 - \frac{SCR}{SCT} = 1 - \frac{\sum_{t=1}^{5} e_t^2}{\sum_{t=1}^{5} (y_t - \overline{y})^2}.
$$
  
Nous avons  $ee' = \sum_{t=1}^{5} e_t^2 = 28.266$  et  $\sum_{t=1}^{5} (y_t - \overline{y})^2 = 86.8$ , donc

$$
R^2 = 1 - \frac{28.266}{86.8} = 0.674.
$$

La significativité de  $a_1$  et  $a_2$  : Nous testons à un seuil de 5% l'hypothèse

$$
H_0
$$
: "  $a_i = 0$ " contre  $H_1$ : "  $a_i \neq 0$ ",  $i = 0, 1$ .

目

$$
H_0
$$
: "  $a_i = 0$ " **centre**  $H_1$ : "  $a_i \neq 0$ ",  $i = 0, 1$ 

<span id="page-58-0"></span>Le coefficient de détermination *R* <sup>2</sup> est :

$$
R^2 = \frac{SCE}{SCT} = 1 - \frac{SCR}{SCT} = 1 - \frac{\sum_{t=1}^{5} e_t^2}{\sum_{t=1}^{5} (y_t - \overline{y})^2}.
$$
  
Nous avons  $ee' = \sum_{t=1}^{5} e_t^2 = 28.266$  et  $\sum_{t=1}^{5} (y_t - \overline{y})^2 = 86.8$ , donc

$$
R^2 = 1 - \frac{28.266}{86.8} = 0.674.
$$

La significativité de  $a_1$  et  $a_2$  : Nous testons à un seuil de 5% l'hypothèse

$$
H_0
$$
: "  $a_i = 0$ " contre  $H_1$ : "  $a_i \neq 0$ ",  $i = 0, 1$ .

Sous *H*<sub>0</sub>, nous avons 
$$
t_{\hat{a}_i}^* = \frac{|\hat{a}_i|}{\hat{\sigma}_{\hat{a}_i}} = \begin{cases} \frac{|0.533|}{2.087} = 0.255; & i=1, \\ \frac{|1.266|}{2.932} = 0.431; & i=2. \end{cases}
$$

qui sont inférieurs à  $t_{n-k-1}^{\alpha/2} = t_2^{0.025} =$  4.3027. Donc, nous acc[e](#page-53-0)pto[n](#page-54-0)[s](#page-1-0)  $H_0$ , e[t](#page-0-0) alo[r](#page-62-0)s  $a_1$  et  $a_2$  ne sont pas signifi[cati](#page-57-0)v[em](#page-59-0)ent [d](#page-59-0)[iff](#page-37-0)[é](#page-38-0)r[en](#page-63-0)ts [de](#page-85-0) [0.](#page-0-0)

FPN : FILIÈRE : SEG S6 2019-2020 18 / 27

<span id="page-59-0"></span>

 $\equiv$ 

 $\equiv$ 

同

■ 
$$
SCR = \sum_{t=1}^{5} (y_t - \hat{y}_t)^2 = \sum_{t=1}^{5} e_t^2 = 28.266
$$

■ 
$$
SCT = \sum_{t=1}^{5} (y_t - \overline{y})^2 = 86.8
$$

*SCT* = *SCE* +*SCR* ⇒ *SCE* = *SCT* −*SCR* = 86.8−28.266 = 58.434

 $\equiv$ 

三

■ 
$$
SCR = \sum_{t=1}^{5} (y_t - \hat{y}_t)^2 = \sum_{t=1}^{5} e_t^2 = 28.266
$$

SCT = 
$$
\sum_{t=1}^{5} (y_t - \overline{y})^2 = 86.8
$$

*SCT* = *SCE* +*SCR* ⇒ *SCE* = *SCT* −*SCR* = 86.8−28.266 = 58.434

**7. Tracer le tableau d'analyse de la variance et faire un test de Fisher à un seuil de** 5% **:**

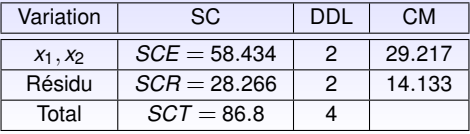

On a  $F^*=\frac{SCE/2}{SCB/2}=\frac{29.217}{14.133}=$  2.067 et  $F^{0,05}_{(2;2)}=$  19. Puisque  $\mathit{F}^* < \mathit{F}^{0.05}_{(2;2)},$  nous acceptons  $H_0$  et le modèle n'est pas globalement explicatif par *x*<sub>1</sub> et *x*2.

 $\mathbf{u} \equiv \mathbf{v}$  ,  $\mathbf{v} \equiv \mathbf{v} \otimes \mathbf{v}$ 

<span id="page-62-0"></span>■ 
$$
SCR = \sum_{t=1}^{5} (y_t - \hat{y}_t)^2 = \sum_{t=1}^{5} e_t^2 = 28.266
$$

SCT = 
$$
\sum_{t=1}^{5} (y_t - \overline{y})^2 = 86.8
$$

*SCT* = *SCE* +*SCR* ⇒ *SCE* = *SCT* −*SCR* = 86.8−28.266 = 58.434

**7. Tracer le tableau d'analyse de la variance et faire un test de Fisher à un seuil de** 5% **:**

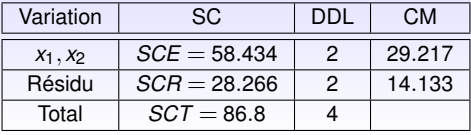

On a  $F^*=\frac{SCE/2}{SCB/2}=\frac{29.217}{14.133}=$  2.067 et  $F^{0,05}_{(2;2)}=$  19. Puisque  $\mathit{F}^* < \mathit{F}^{0.05}_{(2;2)},$  nous acceptons  $H_0$  et le modèle n'est pas globalement explicatif par *x*<sub>1</sub> et *x*2.

### **8. Déterminer un intervalle de confiance de l'erreur à un seuil de** 5% **:**

Il est calculé à partir de la formule 
$$
IC = \left[ \frac{(n-k-1)\hat{\sigma}_{\epsilon}^2}{\chi_1^2}; \frac{(n-k-1)\hat{\sigma}_{\epsilon}^2}{\chi_2^2} \right]
$$
.  
Pour 2 degrés de liberté, on a  $\chi_{0.025}^2 = 7,38$  et  $\chi_{0.975}^2 = 0,05$ . Donc,  

$$
IC = \left[ \frac{2 \times 14.133}{7.38}; \frac{2 \times 14.133}{0.05} \right] = [3.830; 565.320].
$$

#### <span id="page-63-0"></span>**Exercice 4 :**

**La quantité** *y<sup>i</sup>* , *i* = 1,...,5 **en** *kg***, de** 5 **biens produit dans un atelier peut être expliquer par** *X*<sup>1</sup> **le nombre d'heure de travail dans une journée suivant le modèle linéaire**  $L_1$ :  $Y = \alpha_0 + \alpha_1 X_1 + \varepsilon$ . Les résultats sont donnés dans le tableau suivant :

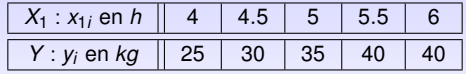

 $\blacksquare$ トー 店

#### <span id="page-64-0"></span>**Exercice 4 :**

**La quantité** *y<sup>i</sup>* , *i* = 1,...,5 **en** *kg***, de** 5 **biens produit dans un atelier peut être expliquer par** *X*<sup>1</sup> **le nombre d'heure de travail dans une journée suivant le modèle linéaire**  $L_1$ :  $Y = \alpha_0 + \alpha_1 X_1 + \varepsilon$ . Les résultats sont donnés dans le tableau suivant :

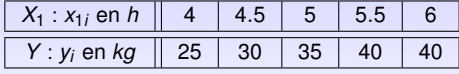

**1. Donner les expressions puis les valeurs numériques de**  $\widehat{\alpha}_1$  **et**  $\widehat{\alpha}_0$  du modèle  $\mathcal{L}_1$  et **déduire la série des résidus** (*y<sup>i</sup>* <sup>−</sup>b*yi*) 2 1≤*i*≤5 **associée à ce modèle :**

$$
\widehat{\alpha}_1 = \frac{\text{Cov}(X_1; Y)}{\text{Var}(X_1)} = 8, \quad \widehat{\alpha}_0 = \overline{Y} - \widehat{\alpha}_1 \overline{X_1} = -6.
$$

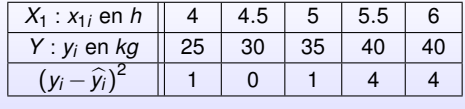

#### <span id="page-65-0"></span>**Exercice 4 :**

**La quantité** *y<sup>i</sup>* , *i* = 1,...,5 **en** *kg***, de** 5 **biens produit dans un atelier peut être expliquer par** *X*<sup>1</sup> **le nombre d'heure de travail dans une journée suivant le modèle linéaire**  $L_1$  :  $Y = \alpha_0 + \alpha_1 X_1 + \varepsilon$ . Les résultats sont donnés dans le tableau suivant :

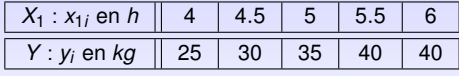

**1. Donner les expressions puis les valeurs numériques de**  $\widehat{\alpha}_1$  et  $\widehat{\alpha}_0$  du modèle  $L_1$  et **déduire la série des résidus** (*y<sup>i</sup>* <sup>−</sup>b*yi*) 2 1≤*i*≤5 **associée à ce modèle :**

$$
\widehat{\alpha}_1 = \frac{\text{Cov}(X_1; Y)}{\text{Var}(X_1)} = 8, \quad \widehat{\alpha}_0 = \overline{Y} - \widehat{\alpha}_1 \overline{X_1} = -6.
$$

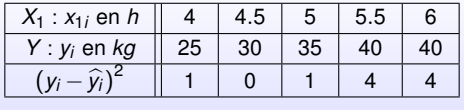

**2. Estimer la variance résiduelle et les écarts type de**  $\widehat{\alpha}_1$  **et**  $\widehat{\alpha}_0$  **<b>:** 

$$
\begin{aligned}\n\mathbf{a} \quad \widehat{\sigma}_{\varepsilon}^{2} &= \frac{\mathcal{S} C R}{n-2} = \frac{1}{n-2} \sum_{i=1}^{5} (y_{i} - \widehat{y}_{i})^{2} = \frac{10}{3} = 3.33, \\
\mathbf{a} \quad \widehat{\sigma}_{\widehat{\alpha}_{1}}^{2} &= \frac{\widehat{\sigma}_{\varepsilon}^{2}}{\sum_{i=1}^{n} (x_{i} - \overline{x})^{2}} = \frac{\widehat{\sigma}_{\varepsilon}^{2}}{n \times \text{Var}(x)} = \frac{3.33}{5 \times 0.5} \approx 1.33 \Rightarrow \widehat{\sigma}_{\widehat{\alpha}_{1}} \approx 1.15, \\
\mathbf{a} \quad \widehat{\sigma}_{\widehat{\alpha}_{0}}^{2} &= \widehat{\sigma}_{\varepsilon}^{2} \left( \frac{1}{n} + \frac{\overline{x}^{2}}{\sum_{i=1}^{n} (x_{i} - \overline{x})^{2}} \right) = \widehat{\sigma}_{\varepsilon}^{2} \left( \frac{1}{n} + \frac{\overline{x}^{2}}{n \times \text{Var}(x)} \right) = 34 \Rightarrow \widehat{\sigma}_{\widehat{\alpha}_{0}} \approx 5.83.\n\end{aligned}
$$

<span id="page-66-0"></span>**3. Déterminer au seuil de** 5%**, un intervalle de confiance pour** *y*<sup>6</sup> **relatif à l'heure prévisible**  $x_{1,6} = 7h$ :

L'intervalle de prédiction  $\mathit{I}_{\mathit{y}_{n+1}}$  relatif à la valeur prévisible  $x_{n+1}$  est donné par :

$$
y_{n+1} = \widehat{y}_{n+1} \pm t_{n-2}^{\alpha/2} \widehat{\sigma}_{\varepsilon} \sqrt{\frac{1}{n} + \frac{(x_{n+1} - \overline{x})^2}{\sum_{i=1}^n (x_i - \overline{x})^2} + 1}.
$$

Avec

$$
x_{n+1} = x_{1,6} = 7
$$
,  $\overline{x} = 5$ ,  $\sum_{i=1}^{n} (x_i - \overline{x})^2 = 2.5$ ,  $\hat{y}_{n+1} = \hat{y}_6 = 50$   
 $t_{n-2}^{\alpha/2} = t_3^{0,025} = 3.182$ ,  $\hat{\sigma}_\epsilon = \sqrt{3.33} \approx 1.82$ .

Donc,

$$
I_{y_6}=[40.31;59.69].
$$

 $E = 2$ 

**4. On souhaite savoir si** *X*<sup>2</sup> : *x*2*<sup>i</sup>* , *i* = 1,...,5, **le nombre des ouvriers a aussi une influence sur la production de ces biens dans une même journée. On considère alors le modèle linéaire**  $\mathcal{L}_2$  **:**  $Y = a_0 + a_1X_1 + a_2X_2 + \varepsilon$ . Soit  $X = (\mathbb{I} \ X_1 \ X_2)$  la matrice associée. Nous avons obtenu les résultats **suivants :**

$$
X'X = \left(\begin{array}{ccc} ? & 25 & ? \\ ? & 127.3 & 130 \\ 27 & ? & 157 \end{array}\right), \quad (X'X)^{-1} = \left(\begin{array}{ccc} 207.83 & ? & ? \\ -27.66 & 3.73 & ? \\ -12.83 & 1.66 & 0.83 \end{array}\right).
$$

(EXPERTE

**4. On souhaite savoir si** *X*<sup>2</sup> : *x*2*<sup>i</sup>* , *i* = 1,...,5, **le nombre des ouvriers a aussi une influence sur la production de ces biens dans une même journée. On considère alors le modèle linéaire**  $\mathcal{L}_2$  **:**  $Y = a_0 + a_1X_1 + a_2X_2 + \varepsilon$ . Soit  $X = (\mathbb{I} \ X_1 \ X_2)$  la matrice associée. Nous avons obtenu les résultats **suivants :**

$$
X'X = \left(\begin{array}{ccc} ? & 25 & ? \\ ? & 127.3 & 130 \\ 27 & ? & 157 \end{array}\right), \quad (X'X)^{-1} = \left(\begin{array}{ccc} 207.83 & ? & ? \\ -27.66 & 3.73 & ? \\ -12.83 & 1.66 & 0.83 \end{array}\right).
$$

## **(a) Donner les valeurs manquantes :**

Le premier élément de la matrice  $X'X$  et  $n=5$  le nombre des données. La matrice *X* <sup>0</sup>*X* est symétrique, donc les valeurs manquantes sont les symétriques des valeurs qui existent par rapport à la diagonale et de même pour  $(X^{\prime}X)^{-1}.$  On conclut

**4. On souhaite savoir si** *X*<sup>2</sup> : *x*2*<sup>i</sup>* , *i* = 1,...,5, **le nombre des ouvriers a aussi une influence sur la production de ces biens dans une même journée. On considère alors le modèle linéaire**  $\mathcal{L}_2$  **:**  $Y = a_0 + a_1X_1 + a_2X_2 + \varepsilon$ . Soit  $X = (\mathbb{I} \ X_1 \ X_2)$  la matrice associée. Nous avons obtenu les résultats **suivants :**

$$
X'X = \left(\begin{array}{ccc} ? & 25 & ? \\ ? & 127.3 & 130 \\ 27 & ? & 157 \end{array}\right), \quad (X'X)^{-1} = \left(\begin{array}{ccc} 207.83 & ? & ? \\ -27.66 & 3.73 & ? \\ -12.83 & 1.66 & 0.83 \end{array}\right).
$$

# **(a) Donner les valeurs manquantes :**

Le premier élément de la matrice  $X'X$  et  $n=5$  le nombre des données. La matrice *X* <sup>0</sup>*X* est symétrique, donc les valeurs manquantes sont les symétriques des valeurs qui existent par rapport à la diagonale et de même pour  $(X^{\prime}X)^{-1}.$  On conclut

$$
X'X = \begin{pmatrix} 5 & 25 & 27 \ 25 & 127.3 & 130 \ 27 & 130 & 157 \end{pmatrix}, (X'X)^{-1} = \begin{pmatrix} 207.83 & -27.66 & -12.83 \ -27.66 & 3.73 & 1.66 \ -12.83 & 1.66 & 0.83 \end{pmatrix}.
$$

**(b) Calculer le coefficient de corrélation linéaire empirique entre**  $X_1$  **et**  $X_2$ **:** 

 $\equiv$ 

[MÉTHODES ÉCONOMÉTRIQUES](#page-1-0) [Exercice 4](#page-63-0)

**(b) Calculer le coefficient de corrélation linéaire empirique entre**  $X_1$  **et**  $X_2$ **:**  $r_{X_1,X_2}=\frac{\text{Cov}(X_1,X_2)}{\sigma_{X_1}\sigma_{X_2}}$  $\frac{\partial v(X_1, X_2)}{\partial x_1 \partial x_2} = \frac{\sum_{i=1}^n (x_{1i} - \overline{X_1})(x_{2i} - \overline{X_2})}{\sqrt{\sum_{i=1}^n (x_{1i} - \overline{X_1})^2} \sqrt{\sum_{i=1}^n (x_{2i} - \overline{X_2})^2}}$  $\frac{\sum_{i=1}^n\left(x_{1i}-X_1\right)\left(x_{2i}-X_2\right)}{\sqrt{\sum_{i=1}^n\left(x_{1i}-\overline{X_1}\right)^2}\sqrt{\sum_{i=1}^n\left(x_{2i}-\overline{X_2}\right)^2}}=\frac{\sum_{i=1}^n}{\sqrt{\sum_{i=1}^n x_{1i}^2}}$ (*x*1*<sup>i</sup> x*2*<sup>i</sup>* )−*nX*1*X*<sup>2</sup>  $\frac{\sum_{i=1}^{n} (x_1/x_2i) - inx_1x_2}{\sum_{i=1}^{n} x_{1i}^2 - n\overline{X_1}^2}$ . Or,  $X'X =$  $\sqrt{ }$  $\overline{1}$ 1 ... 1 *x*<sup>11</sup> ... *x*1*<sup>n</sup> x*<sup>21</sup> ... *x*2*<sup>n</sup>*  $\setminus$  $\overline{1}$  $\sqrt{ }$  $\overline{\phantom{a}}$ 1  $x_{11}$   $x_{21}$ . . . . . . . . . 1  $x_{1n}$   $x_{2n}$  $\setminus$  $\overline{\phantom{a}}$ ⇔  $\sqrt{ }$  $\overline{1}$ *n* ∑*x*<sub>1*i*</sub> ∑*x*<sub>2*i*</sub>  $\sum x_{1i}^2 \sum x_{1i}^2 x_{2i}$  $\sum x_{2i}$  ∑*x*<sub>2*i*</sub>  $X_{1i}$  ∑*x*<sub>2*i*</sub>  $\setminus$  $\vert$  =  $\sqrt{ }$  $\overline{1}$ 5 25 27 25 127.3 130 27 130 157  $\setminus$  $\vert \cdot$ 

バー 白
**(b) Calculer le coefficient de corrélation linéaire empirique entre**  $X_1$  **et**  $X_2$ **:**  $r_{X_1,X_2} = \frac{Cov(X_1,X_2)}{\sigma_{X_1}\sigma_{X_2}}$  $\frac{\partial v(X_1, X_2)}{\partial x_1 \partial x_2} = \frac{\sum_{i=1}^n (x_{1i} - \overline{X_1})(x_{2i} - \overline{X_2})}{\sqrt{\sum_{i=1}^n (x_{1i} - \overline{X_1})^2} \sqrt{\sum_{i=1}^n (x_{2i} - \overline{X_2})^2}}$  $\frac{\sum_{i=1}^n\left(x_{1i}-X_1\right)\left(x_{2i}-X_2\right)}{\sqrt{\sum_{i=1}^n\left(x_{1i}-\overline{X_1}\right)^2}\sqrt{\sum_{i=1}^n\left(x_{2i}-\overline{X_2}\right)^2}}=\frac{\sum_{i=1}^n}{\sqrt{\sum_{i=1}^n x_{1i}^2}}$ (*x*1*<sup>i</sup> x*2*<sup>i</sup>* )−*nX*1*X*<sup>2</sup>  $\frac{\sum_{i=1}^{n} (x_1/x_2i) - inx_1x_2}{\sum_{i=1}^{n} x_{1i}^2 - n\overline{X_1}^2}$ . Or,  $X'X =$  $\sqrt{ }$  $\overline{1}$ 1 ... 1 *x*<sup>11</sup> ... *x*1*<sup>n</sup> x*<sup>21</sup> ... *x*2*<sup>n</sup>*  $\setminus$  $\overline{1}$  $\sqrt{ }$  $\overline{\phantom{a}}$ 1  $x_{11}$   $x_{21}$ . . . . . . . . . 1  $x_{1n}$   $x_{2n}$  $\setminus$  $\overline{\phantom{a}}$ ⇔  $\sqrt{ }$  $\overline{1}$ *n* ∑*x*<sub>1*i*</sub> ∑*x*<sub>2*i*</sub>  $\sum x_{1i}^2 \sum x_{1i}^2 x_{2i}$  $\sum x_{2i}$  ∑*x*<sub>2*i*</sub>  $X_{1i}$  ∑*x*<sub>2*i*</sub>  $\setminus$  $\Big\} =$  $\sqrt{ }$  $\overline{1}$ 5 25 27 25 127.3 130 27 130 157  $\setminus$  $\vert \cdot$ 

Par identification des coefficients,

■ 
$$
\overline{X_1} = \frac{1}{n} \sum x_{1i} = \frac{1}{5} \sum x_{1i} = \frac{25}{5} = 5,
$$
  
\n■  $\overline{X_2} = \frac{1}{n} \sum x_{2i} = \frac{27}{5} = 5.4,$   
\n■  $\sum x_{1i}x_{2i} = 130$ ,  $\sum_{i=1}^{n} x_{1i}^2 = 127.3$ ,  $\sum_{i=1}^{n} x_{2i}^2 = 157$ .

Donc,

$$
r_{X_1,X_2}=\frac{130-5\times 5\times 5.4}{\sqrt{127.3-5\times 5^2}\sqrt{157-5\times 5.4^2}}\approx -0.29.
$$

(c) Estimate 
$$
a = (a_0, a_1, a_2)
$$
:  
\nOn sait que  $\hat{a} = (X'X)^{-1}X'Y$ . Donc  
\n
$$
\hat{a} = \begin{pmatrix} \hat{a}_0 \\ \hat{a}_1 \\ \hat{a}_2 \end{pmatrix} = \begin{pmatrix} 207.83 & -27.66 & -12.83 \\ -27.66 & 3.73 & 1.66 \\ -12.83 & 1.66 & 0.83 \end{pmatrix} \begin{pmatrix} 170 \\ 870 \\ 875 \end{pmatrix} = \begin{pmatrix} 40.65 \\ -4.6 \\ -10.65 \end{pmatrix}.
$$
\n(d) Les écarts type se calculent à partir de la matrice variance-covariance :

$$
\mathbf{e} = Y - \hat{Y} = Y - X\hat{a} = \begin{pmatrix} 25 \\ 30 \\ 35 \\ 40 \\ 40 \end{pmatrix} - \begin{pmatrix} 24.5 \\ 31 \\ 35 \\ 39 \\ 40.5 \end{pmatrix} = \begin{pmatrix} 0.5 \\ -1 \\ 0 \\ 1 \\ -0.5 \end{pmatrix}
$$

$$
\Rightarrow \hat{\sigma}_{\varepsilon}^{2} = \frac{e e'}{n - k - 1} = \frac{\sum_{i=1}^{5} e_i^2}{2} = \frac{2.5}{2} = 1.25.
$$

$$
\widehat{\Omega}_{\widehat{a}} = \widehat{\sigma}_{\epsilon}^2 (X'X)^{-1} = 1.25 \left( \begin{array}{ccc} 207.83 & -27.66 & -12.83 \\ -27.66 & 3.73 & 1.66 \\ -12.83 & 1.66 & 0.83 \end{array} \right).
$$

**OF YOUR CENTER OR A BOOT** 

(c) Estimate 
$$
a = (a_0, a_1, a_2)
$$
:  
\nOn sait que  $\hat{a} = (X'X)^{-1}X'Y$ . Donc  
\n
$$
\hat{a} = \begin{pmatrix} \hat{a}_0 \\ \hat{a}_1 \\ \hat{a}_2 \end{pmatrix} = \begin{pmatrix} 207.83 & -27.66 & -12.83 \\ -27.66 & 3.73 & 1.66 \\ -12.83 & 1.66 & 0.83 \end{pmatrix} \begin{pmatrix} 170 \\ 870 \\ 875 \end{pmatrix} = \begin{pmatrix} 40.65 \\ -4.6 \\ -10.65 \end{pmatrix}.
$$
\n(d) Les écarts type se calculent à partir de la matrice variance-covariance :

$$
\mathbf{e} = Y - \hat{Y} = Y - X\hat{a} = \begin{pmatrix} 25 \\ 30 \\ 35 \\ 40 \\ 40 \end{pmatrix} - \begin{pmatrix} 24.5 \\ 31 \\ 35 \\ 39 \\ 40.5 \end{pmatrix} = \begin{pmatrix} 0.5 \\ -1 \\ 0 \\ 1 \\ -0.5 \end{pmatrix}
$$

$$
\Rightarrow \hat{\sigma}_{\varepsilon}^{2} = \frac{e e'}{n - k - 1} = \frac{\sum_{i=1}^{5} e_i^2}{2} = \frac{2.5}{2} = 1.25.
$$

$$
\widehat{\Omega}_{\widehat{\mathbf{a}}} = \widehat{\sigma}_{\epsilon}^{2} (X'X)^{-1} = 1.25 \begin{pmatrix} 207.83 & -27.66 & -12.83 \\ -27.66 & 3.73 & 1.66 \\ -12.83 & 1.66 & 0.83 \end{pmatrix}.
$$

Ses éléments diagonaux donnent :

\n- $$
\widehat{\sigma}_{\widehat{a}_0}^2 = 259.78 \Rightarrow \widehat{\sigma}_{\widehat{a}_0} \approx 16.11
$$
,
\n- $\widehat{\sigma}_{\widehat{a}_1}^2 = 4.66 \Rightarrow \widehat{\sigma}_{\widehat{a}_1} \approx 2.16$ ,
\n- $\widehat{\sigma}_{\widehat{a}_2}^2 = 1.03 \Rightarrow \widehat{\sigma}_{\widehat{a}_2} \approx 1.01$ .
\n

 $E = \frac{1}{2}$   $\frac{1}{2}$   $\frac{1}{2}$ 

 $\sigma$ 

# **(e) Tester à un seuil de** 5% **l'hypothèse nulle** "*H*<sup>0</sup> : *a*<sup>2</sup> = 0" **:**

FPN : FILIÈRE : SEG S6 2019-2020 25 / 27

 $E = \pm \sqrt{2}$ 

**(e) Tester à un seuil de** 5% l'hypothèse nulle " $H_0$  :  $a_2 = 0$ " : Sous H<sub>0</sub>, nous avons

$$
t^*_{\widehat{\mathsf{a}}_2} = \frac{|\widehat{\mathsf{a}}_2|}{\widehat{\mathsf{\sigma}}_{\widehat{\mathsf{a}}_2}} = \frac{10.65}{1.01} \approx 10.54
$$

qui est supérieure à  $t_{n-k-1}^{\alpha/2}=t_2^{0,025}=4.3.$ Donc, nous rejetons  $H_0$ , et alors  $a_2$  est significativement différente de 0.

 $E = \frac{1}{2}$   $\frac{1}{2}$   $\frac{1}{2}$ 

<span id="page-77-0"></span>**Exercice 5 : On considère le modèle de régression linéaire multiple**  $Y = \alpha_0 + \alpha_1 X_1 + \alpha_2 X_2 + \varepsilon$ :

バー 目

**On considère le modèle de régression linéaire multiple**  $Y = \alpha_0 + \alpha_1 X_1 + \alpha_2 X_2 + \epsilon : \mathbf{1}.$ **Compléter le tableau d'analyse de variance correspondant :**

 $\equiv$ 

**On considère le modèle de régression linéaire multiple**  $Y = \alpha_0 + \alpha_1 X_1 + \alpha_2 X_2 + \epsilon : 1$ . **Compléter le tableau d'analyse de variance correspondant :**

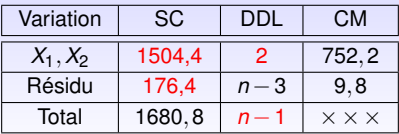

 $\equiv$ 

**On considère le modèle de régression linéaire multiple**  $Y = \alpha_0 + \alpha_1 X_1 + \alpha_2 X_2 + \epsilon : \mathbf{1}.$ **Compléter le tableau d'analyse de variance correspondant :**

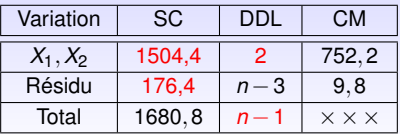

**2. Trouver la valeur de** *n* **:**

FPN : FILIÈRE : SEG S6 2019-2020 26 / 27

 $\equiv$ 

**On considère le modèle de régression linéaire multiple**  $Y = \alpha_0 + \alpha_1 X_1 + \alpha_2 X_2 + \epsilon : \mathbf{1}.$ **Compléter le tableau d'analyse de variance correspondant :**

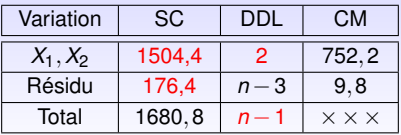

**2. Trouver la valeur de** *n* **:** On sait que *CM* = *SC DDL* , alors pour la somme des carrés résiduelles on a

$$
CMR = \frac{SCR}{DDL} = \frac{SCR}{n-3} \Leftrightarrow n = \frac{SCR}{CMR} + 3 = \frac{176, 4}{9, 8} + 3 = 21.
$$

 $E = 990$ 

**On considère le modèle de régression linéaire multiple**  $Y = \alpha_0 + \alpha_1 X_1 + \alpha_2 X_2 + \epsilon : \mathbf{1}.$ **Compléter le tableau d'analyse de variance correspondant :**

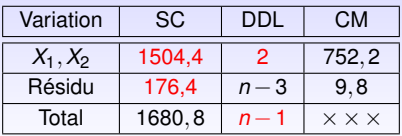

**2. Trouver la valeur de** *n* **:** On sait que *CM* = *SC DDL* , alors pour la somme des carrés résiduelles on a

$$
CMR = \frac{SCR}{DDL} = \frac{SCR}{n-3} \Leftrightarrow n = \frac{SCR}{CMR} + 3 = \frac{176, 4}{9, 8} + 3 = 21.
$$

**3. Tester l'hypothèse nulle**  $H_0$  :  $"\alpha_1 = \alpha_2 = 0"$  au niveau 95%**. O**n donne  $\mathit{F}_{2;18}^{0,95} = 3,55$  :

KEY EY E DRO

**On considère le modèle de régression linéaire multiple**  $Y = \alpha_0 + \alpha_1 X_1 + \alpha_2 X_2 + \epsilon : \mathbf{1}.$ **Compléter le tableau d'analyse de variance correspondant :**

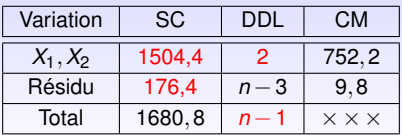

**2. Trouver la valeur de** *n* **:** On sait que *CM* = *SC DDL* , alors pour la somme des carrés résiduelles on a

$$
CMR = \frac{SCR}{DDL} = \frac{SCR}{n-3} \Leftrightarrow n = \frac{SCR}{CMR} + 3 = \frac{176, 4}{9, 8} + 3 = 21.
$$

**3. Tester l'hypothèse nulle**  $H_0$  :  $"\alpha_1 = \alpha_2 = 0"$  au niveau 95%**. O**n donne  $\mathit{F}_{2;18}^{0,95} = 3,55$  :

On a 
$$
F^* = \frac{SCE/2}{SCE/18} = \frac{752,2}{9,8} = 76,75
$$
, et  $F_{(2;18)}^{0,95} = 3,55$ .

 $\mathbf{A}$  =  $\mathbf{B}$  =  $\mathbf{A}$ 

**On considère le modèle de régression linéaire multiple**  $Y = \alpha_0 + \alpha_1 X_1 + \alpha_2 X_2 + \epsilon : \mathbf{1}.$ **Compléter le tableau d'analyse de variance correspondant :**

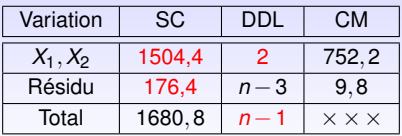

**2. Trouver la valeur de** *n* **:** On sait que *CM* = *SC DDL* , alors pour la somme des carrés résiduelles on a

$$
CMR = \frac{SCR}{DDL} = \frac{SCR}{n-3} \Leftrightarrow n = \frac{SCR}{CMR} + 3 = \frac{176, 4}{9, 8} + 3 = 21.
$$

**3. Tester l'hypothèse nulle**  $H_0$  :  $"\alpha_1 = \alpha_2 = 0"$  au niveau 95%**. O**n donne  $\mathit{F}_{2;18}^{0,95} = 3,55$  :

On a 
$$
F^* = \frac{SCE/2}{SCE/18} = \frac{752,2}{9,8} = 76,75
$$
, et  $F_{(2;18)}^{0,95} = 3,55$ .

Puisque  $F^* > F_{(2.19)}^{0.95}$  $\frac{10,30}{(2,18)}$ , nous rejetons  $H_0$  et le modèle est globalement explicatif.

**KADAREA E DAG** 

**4. Quel est le** *R* <sup>2</sup> **du modèle ? Proposer une interprétation du résultat :**

On a 
$$
R^2 = \frac{SCE}{SCT} = \frac{1504, 4}{1680, 8} = 0,89.
$$

Ce résultat nous assure que notre régression est bien présentée par ce modèle linéaire.

**5. Donner une estimation de**  $\sigma^2$ **, la variance de ε :** 

On a 
$$
\hat{\sigma}_{\epsilon}^2 = \frac{ee'}{n-k-1} = \frac{SCR}{n-3} = \frac{176,4}{18} = 9,8 \Rightarrow \hat{\sigma}_{\epsilon} = \sqrt{9,8} = 3,13.
$$